## **Antrag auf Durchführung eines KIS-Projekts**

Wählen Sie die Art des Projekts aus:

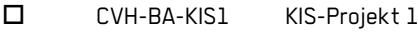

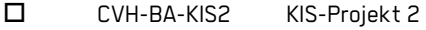

CVH-BA-KIS3 KIS-Projekt 3

Geben Sie die Semester der Projektdurchführung an:

Geben Sie den Titel dieses Projekts an:

Das Projekt wird durchgeführt von dem Studierenden:

Name, Vorname:

Matr.-Nr.:

Telefonnummer:

E-Mail:

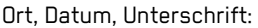

Das Projekt wird durchgeführt in Kooperation mit dem Unternehmen:

Firmenname:

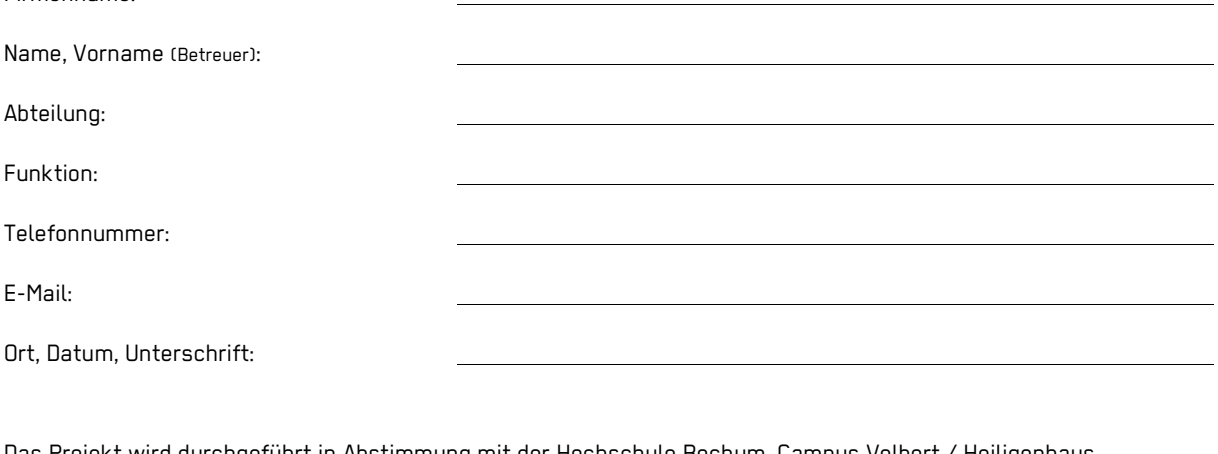

Das Projekt wird durchgeführt in Abstimmung mit der Hochschule Bochum, Campus Velbert / Heiligenhaus

Name, Vorname (betreuender Professor):

Ort, Datum, Unterschrift:

Angaben betreffend das gewünschte Maß der Vertraulichkeit (in Abstimmung mit dem betreuenden Professor:

- Das Unternehmen stimmt der Veröffentlichung des Titels im Internet nicht zu
- Das Unternehmen stimmt einer hochschulöffentlichen Abschlusspräsentation in Anwesenheit von Vertretern von anderen kooperierenden KIS-Unternehmen nicht zu
- Das Unternehmen fragt keine dieser beiden Einschränkungen an

Hinweis: Die schriftliche Ausarbeitung wird auch ohne Sperrvermerk nicht veröffentlicht.

Die Vereinbarung wird in einfacher Ausfertigung erstellt. Unternehmen, Studierender und betreuender Professor erhalten je eine Kopie. Das Original verbleibt im Studienbüro.

Anlage: Beschreibung des Themenfeldes (1-2 Seiten).